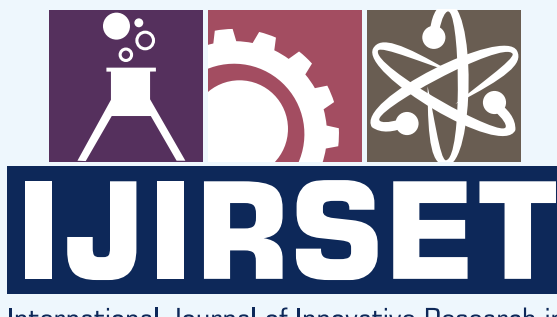

e-ISSN: 2319-8753 | p-ISSN: 2320-6710

 $4 \text{ F}$  D LA

International Journal of Innovative Research in **SCIENCE | ENGINEERING | TECHNOLOGY** 

# INTERNATIONAL JOURNAL OF INNOVATIVE RESEARCH

IN SCIENCE | ENGINEERING | TECHNOLOGY

Volume 9, Issue 10, October 2020

**NTERNATIONAL STANDARD SERIAL** 

### **Impact Factor: 7.512**

9940 572 462

 $\vert \Omega \vert$ 6381 907 438

ijirset@gmail.com  $\blacktriangleright$ 

⊕

**International Journal of Innovative Research in Science, Engineering and Technology (IJIRSET)**

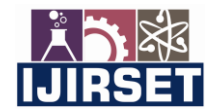

 **| e-ISSN: 2319-8753, p-ISSN: 2320-6710| [www.ijirset.com](http://www.ijirset.com/) | Impact Factor: 7.512|**

 **||Volume 9, Issue 10, October 2020||** 

### **Seven Level Inverter with Reduced Number of Switches**

#### **Reeba Stephen<sup>1</sup>**

Lecturer, Department of Electrical and Electronics Engineering, SCMS College of Polytechnics, Perumbavoor,

Ernakulam, India<sup>1</sup>

**ABSTRACT**: A multilevel inverter when compared to normal inverters have several advantages. The THD,ripples,and the harmonics will be low. This advantages makes this types of inverters more suitable for normal applications.

**KEYWORDS***:*multilevel inverter, seven level, switching state, switches, zero voltage state

#### I. **INTRODUCTION**

Multilevel inverters are nowadays widely used in areas where inverters dominated[3]. As the number of levels of a multilevel inverter increases the lesser will be the harmonics and hence THD will be minimum. Sine wave is the ideal case and as the level of inverter increases more the output becomes similar to sine wave.The conventional multilevel inverter topologies are Diode clamped topology, Flying Capacitor topology, cascaded H bridge topology. The conventional inverter topologies have many disadvantages such as large number of components which makes it bulkier, cost high as the number of components increases etc. Because of this a lot of other topologies have been implemented in order to rectify this errors. In this Multilevel inverter described in this paper the number of components or switches are very less and the THD is very less. As a result the cost for design of this inverter will be very less.

#### II. **CONVENTIONAL METHODS**

#### A. *Diode Clamped topology or Neutral clamped topology*

In this topology the diodes drag the output voltage to the desired level and hence the name. Advantages are the voltage across the switches are only half of that of dc link voltage. Also diodes are cheaper. The disadvantage of this type of topology is that it requires high speed clamping diodes that must be able to carry full load current and are subjected to severe reverse recovery stress[1]. Although measures to alleviate this problem can be applied and hence this can be a serious condition.

#### B. *Flying Capacitor Topology*

In Flying Capacitor Topology we obtain different voltage levels with the help of capacitors[1].

#### C. *Cascaded H Bridge Topology*

In this topology H bridges which is a combination of 4 switches plus a DC source is used to obtain any of the two levels of the inverter. This makes the system bulkier and costlier[4].

#### III. **SEVEN LEVEL INVERTER WITH REDUCED NUMBER OF SWITCHES**

In this paper the discussion is about seven level inverter using seven switches[2]. The system is shown in the figure below.

A. *Circuit Description*

Here we use three voltage sources of 100V each so that we can have an output voltage of maximum value 300V.Here we have seven switches namely S1,S2,S3….S7. The load used is resistive in nature.

**International Journal of Innovative Research in Science, Engineering and Technology (IJIRSET)**

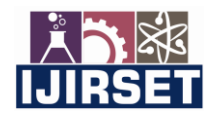

 **| e-ISSN: 2319-8753, p-ISSN: 2320-6710| [www.ijirset.com](http://www.ijirset.com/) | Impact Factor: 7.512|**

 **||Volume 9, Issue 10, October 2020||** 

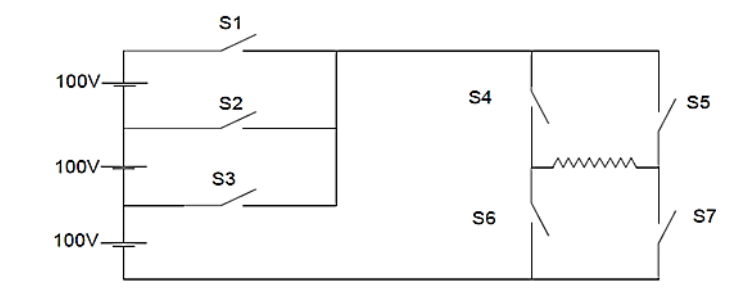

Fig.1: Circuit diagram of seven level inverter with reduced number of switches

#### B. *Working*

When switches S4 and S7 are on the output voltage will be positive

When switches S5 and S6 are on the output will be negative

When S1 is on input voltage available is 300V

When S2 is on input voltage available is 200V

When S3 is on input voltage available is 100V

Thus the seven output levels are 0,100,200,300,-100,-200,-300

C. *Switching Table*

The switching table corresponding to different switches is shown in the table below.

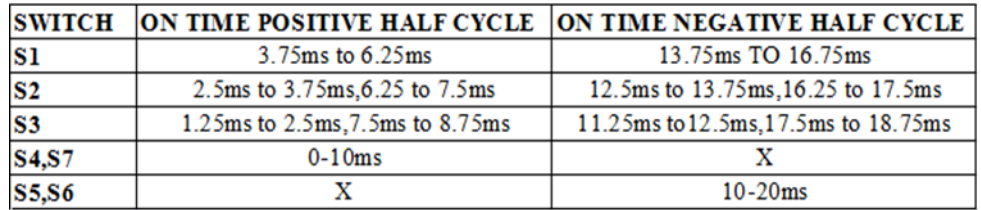

TABLE:1 Switching Table

#### **IV.SIMULATION AND RESULTS**

The simulation is done in MATLAB/SIMULINK. The switches used are IGBT's. The switching table is shown in the above section

A. *Simulation Diagram*

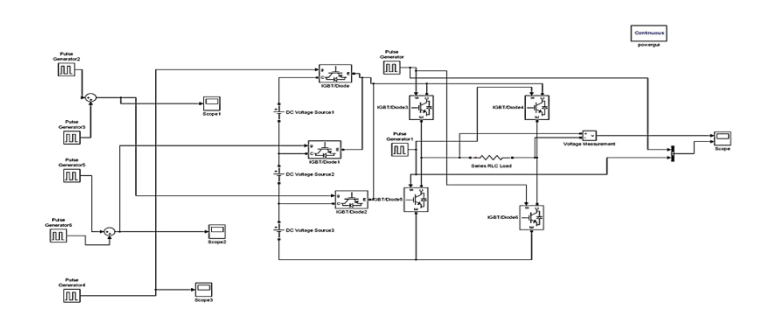

Fig.2: Simulation of seven level inverter with reduced number of switches

**International Journal of Innovative Research in Science, Engineering and Technology (IJIRSET)**

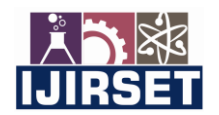

 **| e-ISSN: 2319-8753, p-ISSN: 2320-6710| [www.ijirset.com](http://www.ijirset.com/) | Impact Factor: 7.512|**

 **||Volume 9, Issue 10, October 2020||** 

#### IV.**EXPERIMENTAL RESULTS**

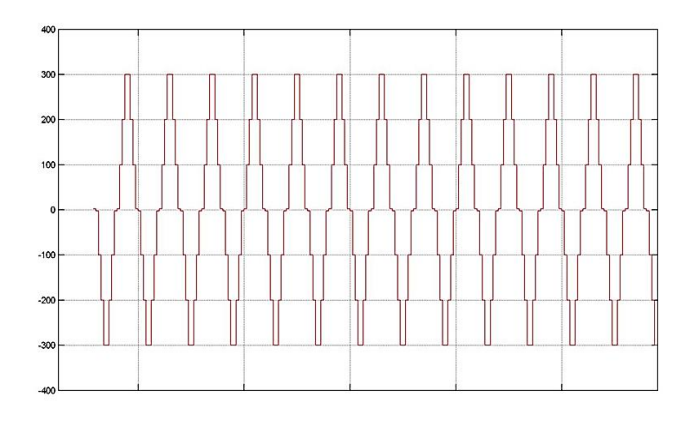

Fig.3: Output from MATLAB simulation

The net output of the implemented circuit is shown in the diagram above. The output levels of 100,200,300,0,-100,- 200,-300V is obtained. n the diagra

#### **V. CONCLUSION**

The topology used in this paper has a lot of advantages compared to conventional methods and also the number of switches used is less. This can reduce the cost of the system.

#### **REFERENCES**

- [1] N. Prabaharan and K. Palanisamy, "A comprehensive review on reduced switch multilevel inverter topologies modulation techniques and applications", *Renew. Sustain. Energy Rev.*, vol. 76, pp. 1248-1282, Sep. 2017
- [2] Jacob James Nedumgatt, Vijayakumar D, A. Kirubakaran, Umashankar S" A multilevel inverter with reduced number of switches",2012 IEEE Students Conference on Electrical and Electronics and Computer Science.
- [3] S. Kouro et al., "Recent advances and industrial applications of multilevel converters", *IEEE Trans. Ind. Electron.*, vol. 57, no. 8, pp. 2553-2580, Aug. 2010.
- [4] EbrahimBabaei" A cascade Multilevel converter Topology with reduced number of switches"IEEE Transactions On Power Electronics vol.23,no.6 November 2008.

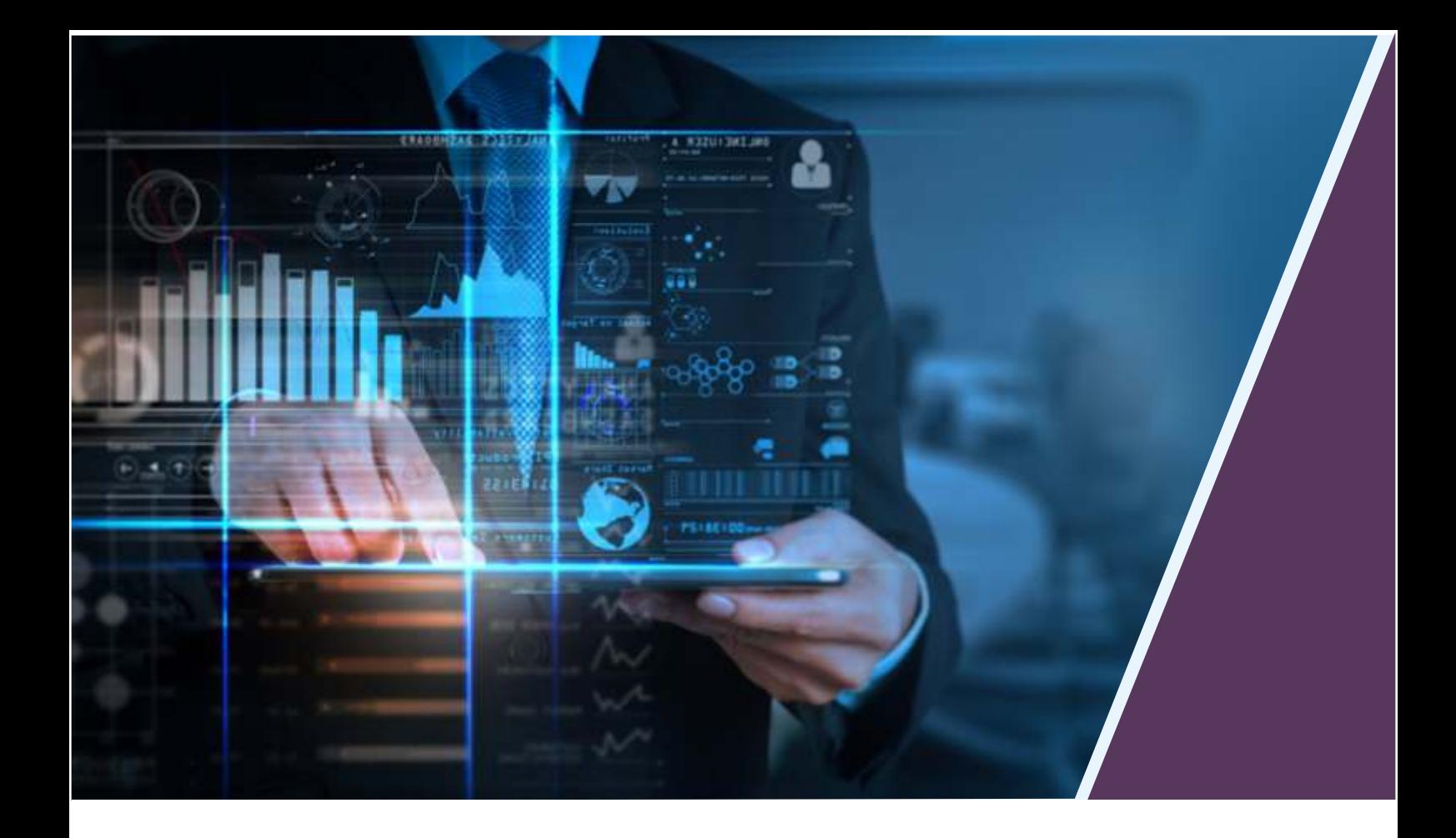

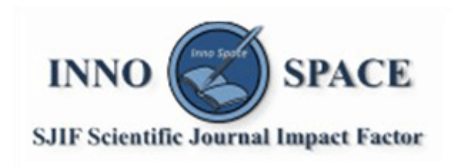

**Impact Factor:** 7.512

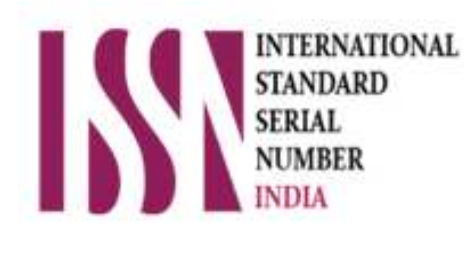

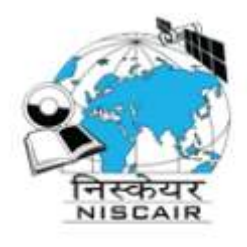

## **INTERNATIONAL JOURNAL** OF INNOVATIVE RESEARCH

IN SCIENCE | ENGINEERING | TECHNOLOGY

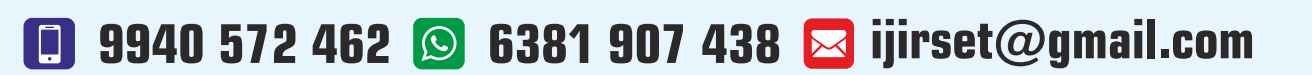

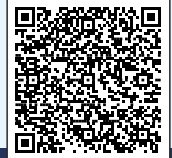

www.ijirset.com